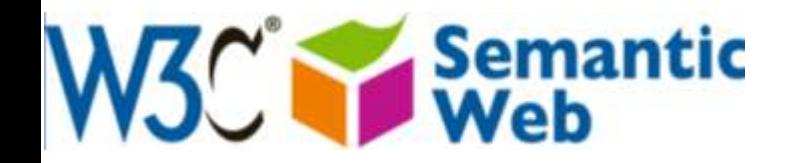

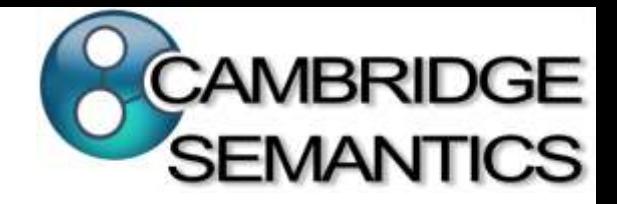

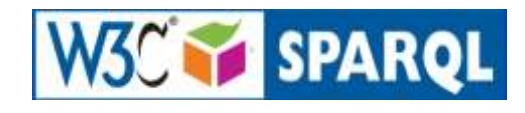

# SPARQL By Example: The Cheat Sheet

Accompanies slides at:

<http://www.cambridgesemantics.com/semantic-university/sparql-by-example>

Comments & questions to:

*Lee Feigenbaum <lee@cambridgesemantics.com> VP Marketing & Technology, Cambridge Semantics Co-chair, W3C SPARQL Working Group*

## Conventions

Red text means:

*"This is a core part of the SPARQL syntax or language."*

Blue text means:

*"This is an example of query-specific text or values that might go into a SPARQL query."*

### Nuts & Bolts

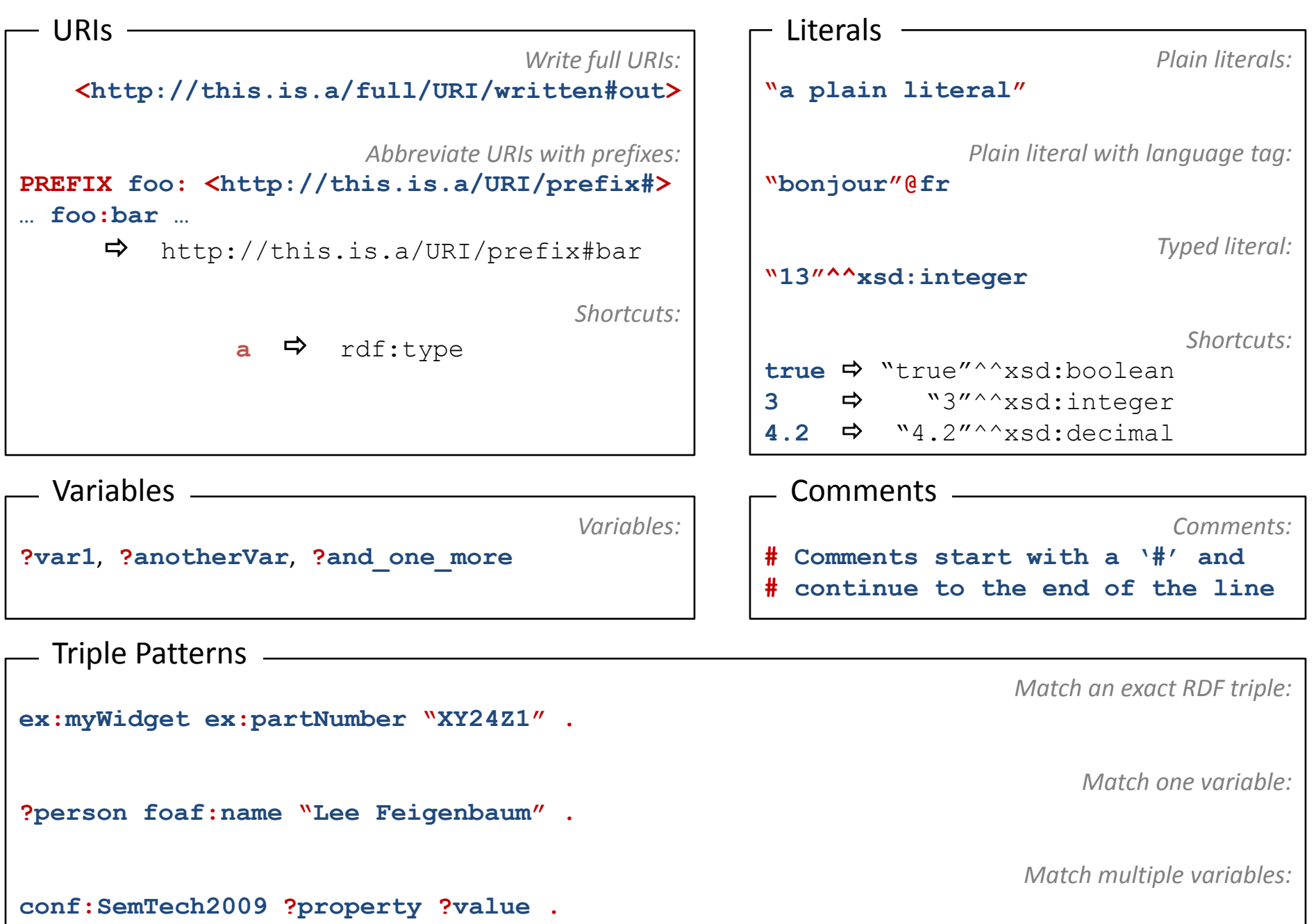

# Common Prefixes

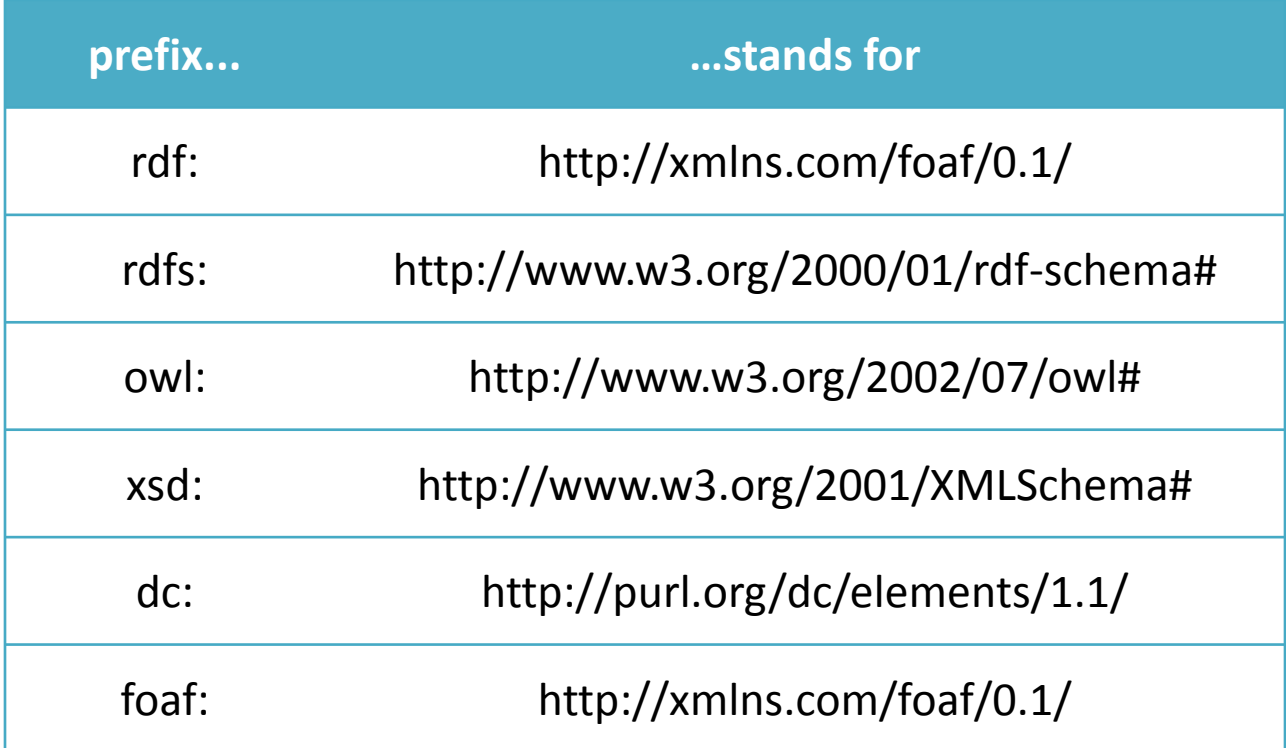

#### More common prefixes at [http://prefix.cc](http://prefix.cc/)

### Anatomy of a Query

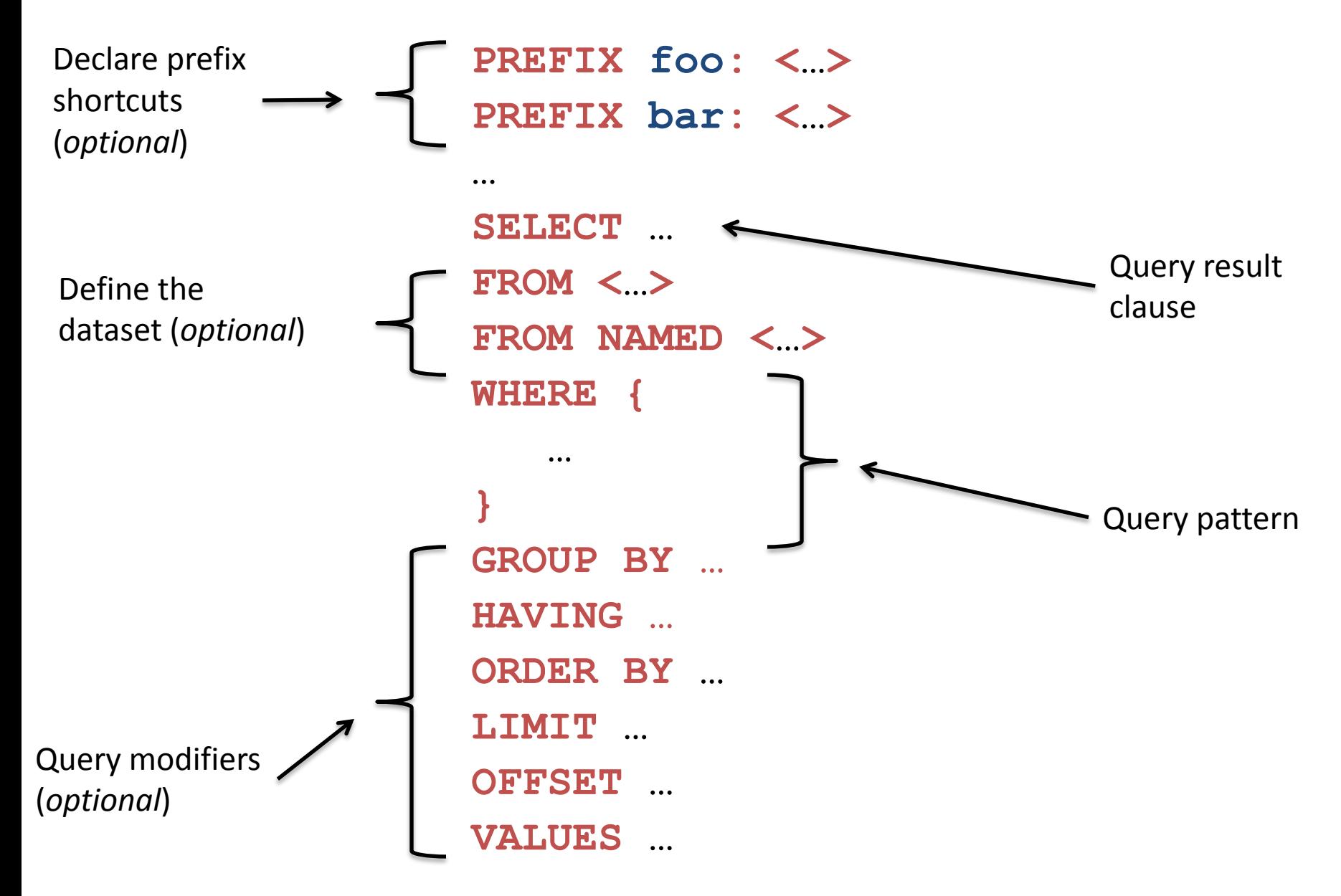

# 4 Types of SPARQL Queries

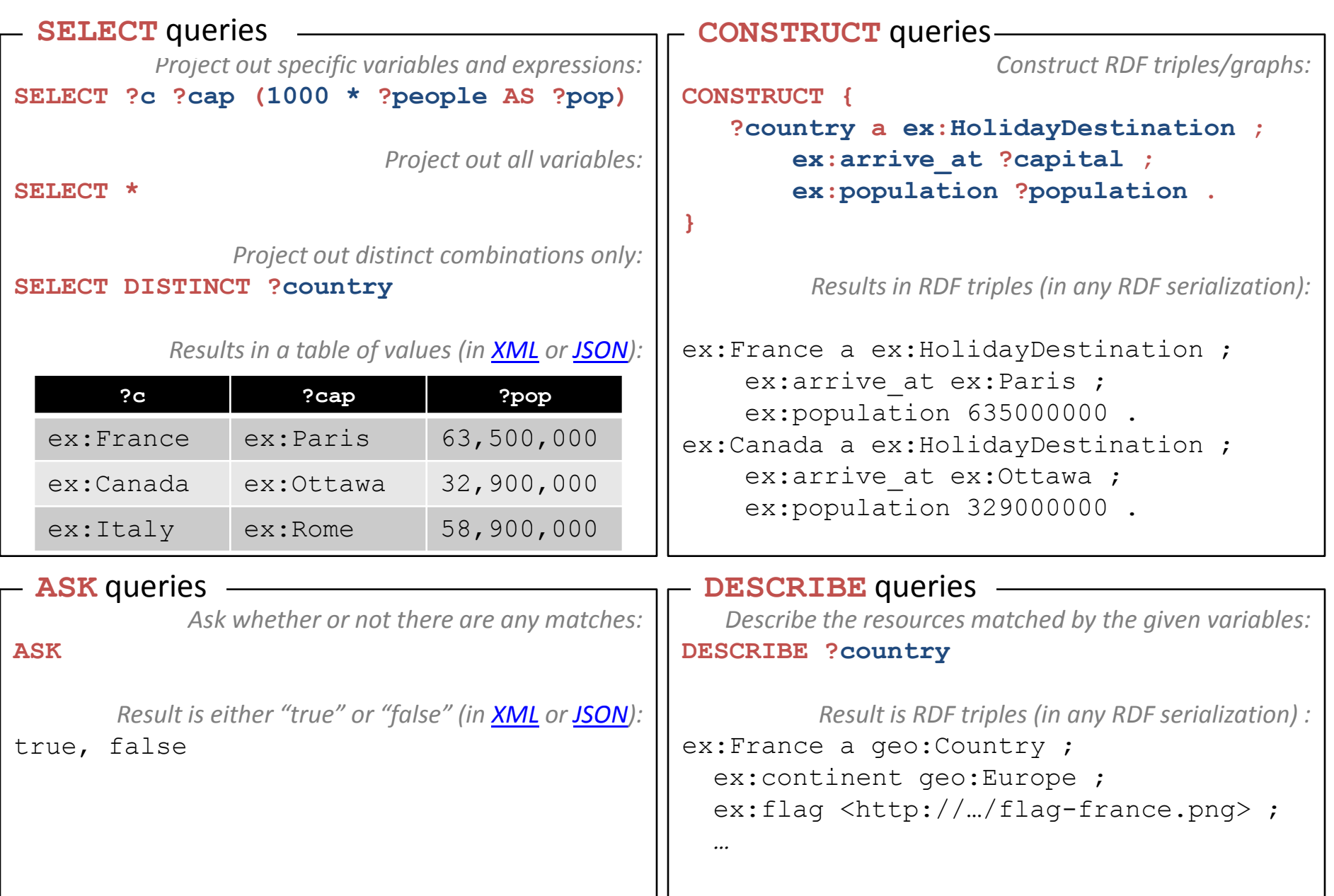

# Combining SPARQL Graph Patterns

### *Consider A and B as graph patterns.*

*A Basic Graph Pattern – one or more triple patterns*

#### **A . B**

 $\Rightarrow$  Conjunction. Join together the results of solving A and B by matching the values of any variables in common.

*Optional Graph Patterns*

#### **A OPTIONAL { B }**

 $\Rightarrow$  Left join. Join together the results of solving A and B by matching the values of any variables in common, if possible. Keep all solutions from A whether or not there's a matching solution in B

# Combining SPARQL Graph Patterns

### *Consider A and B as graph patterns.*

*Either-or Graph Patterns*

**{ A } UNION { B }**

 $\Rightarrow$  Disjunction. Include both the results of solving A and the results of solving B.

*"Subtracted" Graph Patterns (SPARQL 1.1)*

#### **A MINUS { B }**

 $\Rightarrow$  Negation. Solve A. Solve B. Include only those results from solving A that are *not compatible* with any of the results from B.

## SPARQL Subqueries *(SPARQL 1.1)*

*Consider A and B as graph patterns.*

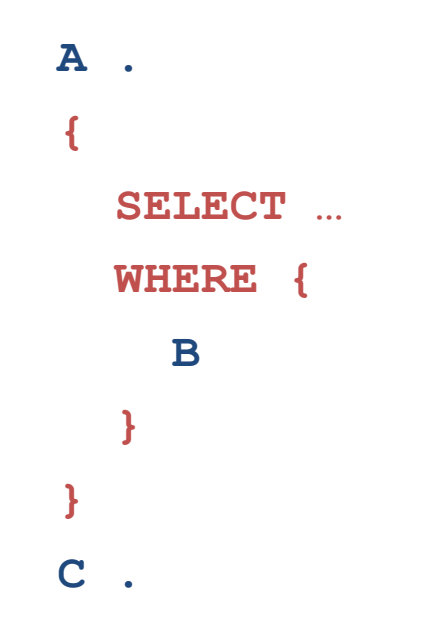

 $\Rightarrow$  Join the results of the subquery with the results of solving A and C.

## SPARQL Filters

- *SPARQL* **FILTER***s eliminate solutions that do not cause an expression to evaluate to true.*
- *Place* **FILTER***s in a query inline within a basic graph pattern*

**A . B . FILTER ( …***expr***… )**

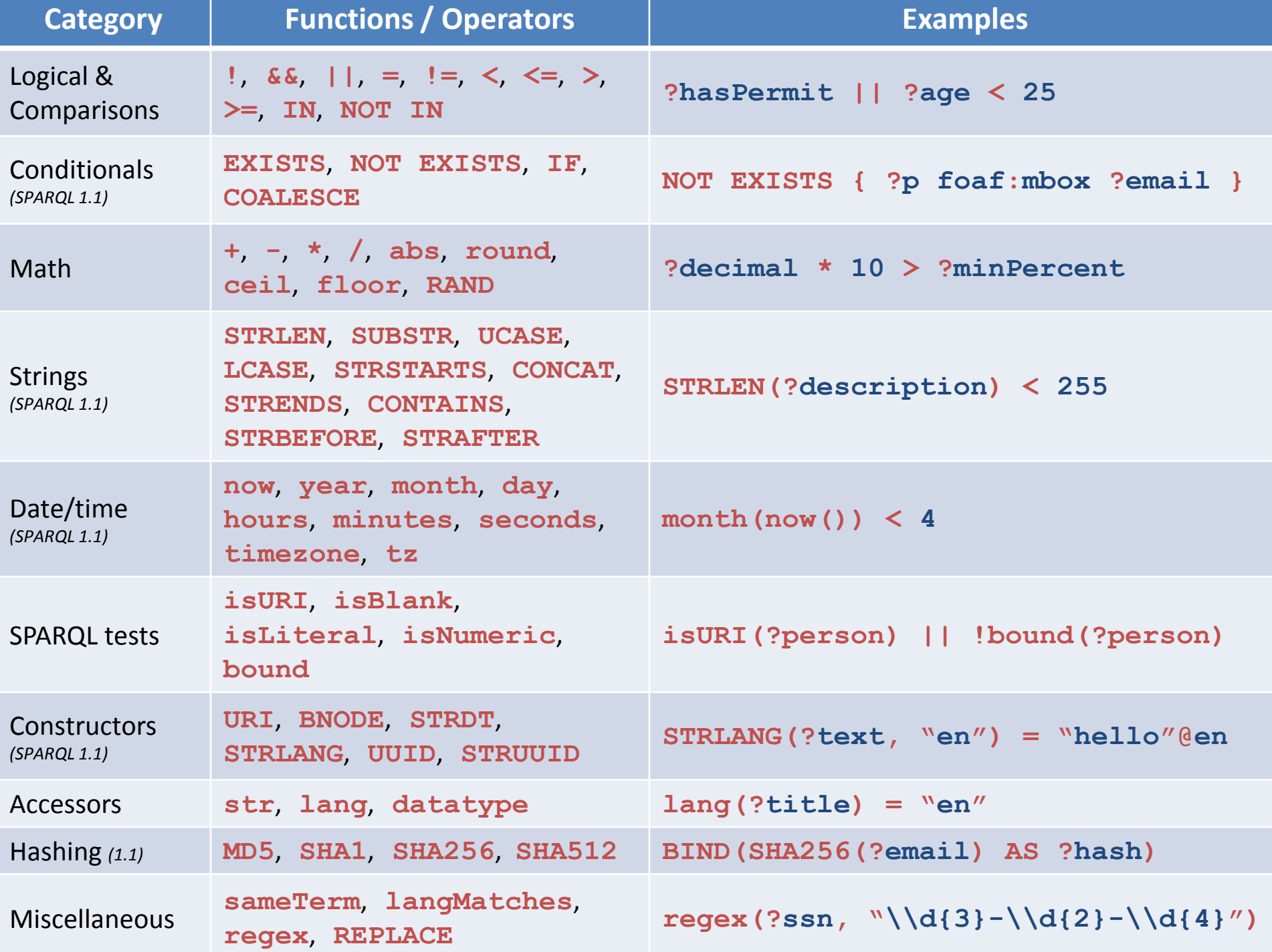

## Aggregates *(SPARQL 1.1)*

- 1. Partition results into groups based on the expression(s) in the **GROUP BY** clause
- 2. Evaluate projections and aggregate functions in **SELECT** clause to get one result per group
- 3. Filter aggregated results via the **HAVING** clause

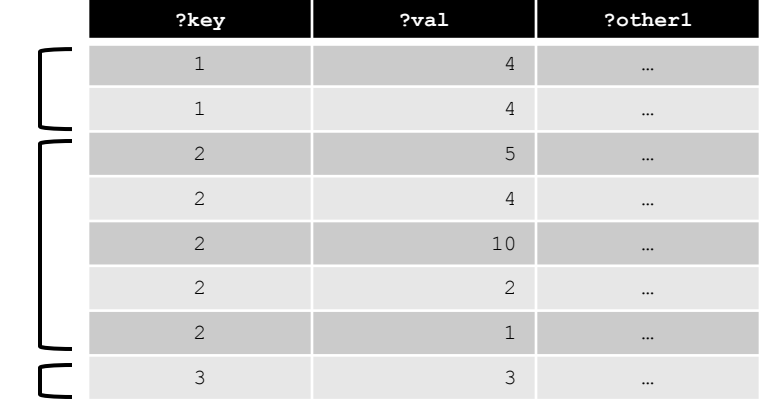

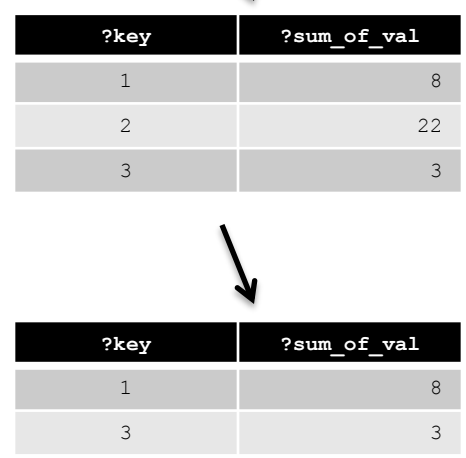

SPARQL 1.1 includes: **COUNT**, **SUM**, **AVG**, **MIN**, **MAX**, **SAMPLE**, **GROUP\_CONCAT**

# Property Paths *(SPARQL 1.1)*

- Property paths allow triple patterns to match arbitrarylength paths through a graph
- Predicates are combined with regular-expression-like operators:

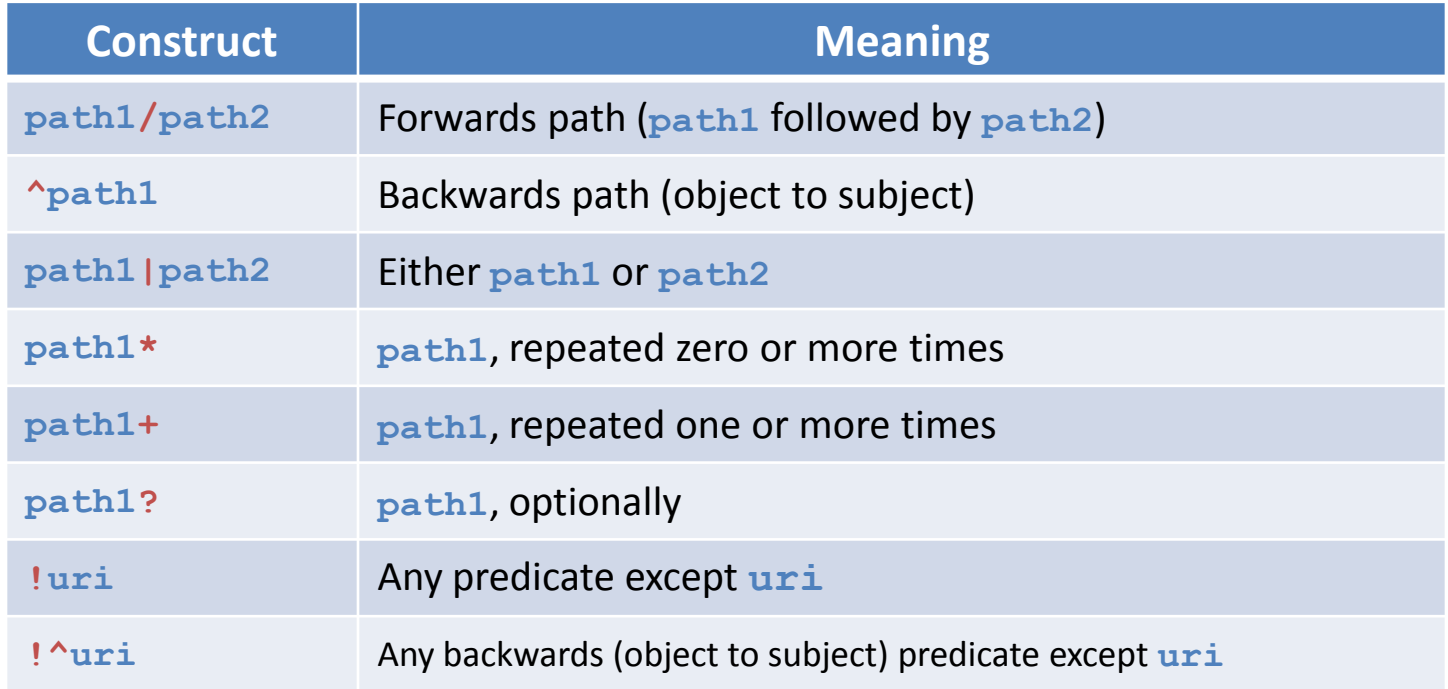

### RDF Datasets

### A SPARQL queries a *default graph* (normally) and zero or more *named graphs* (when inside a **GRAPH** clause).

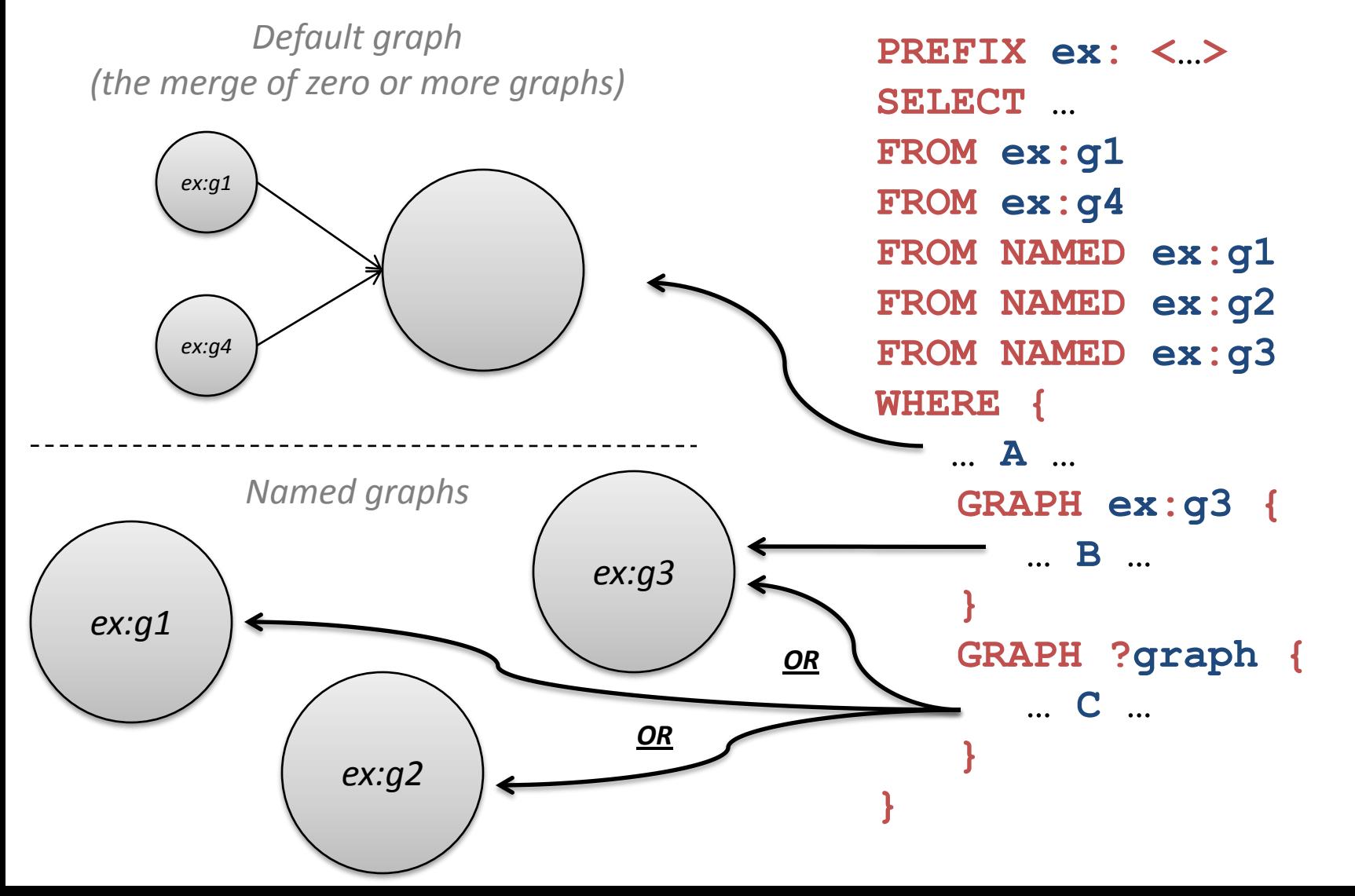

## SPARQL Over HTTP (the SPARQL Protocol)

http://host.domain.com/sparql/endpoint?*<parameters>*

where *<parameters>* can include:

query=*<encoded query string>* e.g.  $SELECT+*%ODWHERE+$  {... default-graph-uri=*<encoded graph URI>* e.g. http%3A%2F%2Fexmaple.com%2Ffoo… n.b. zero of more occurrences of default-graph-uri named-graph-uri=*<encoded graph URI>* e.g. http%3A%2F%2Fexmaple.com%2Fbar… n.b. zero of more occurrences of named-graph-uri

HTTP GET or POST. Graphs given in the protocol override graphs given in the query.

#### Federated Query *(SPARQL 1.1)* **PREFIX ex: <…> SELECT … FROM ex:g1** *ex:g1 Local Graph Store***WHERE { … A … SERVICE ex:s1 {** *SPARQL Endpoint* **… B …** ex:s1 **}** ↞ Web **SERVICE ex:s2 {** *SPARQL Endpoint* **… C …** ex:s2 **} }**

# SPARQL 1.1 Update

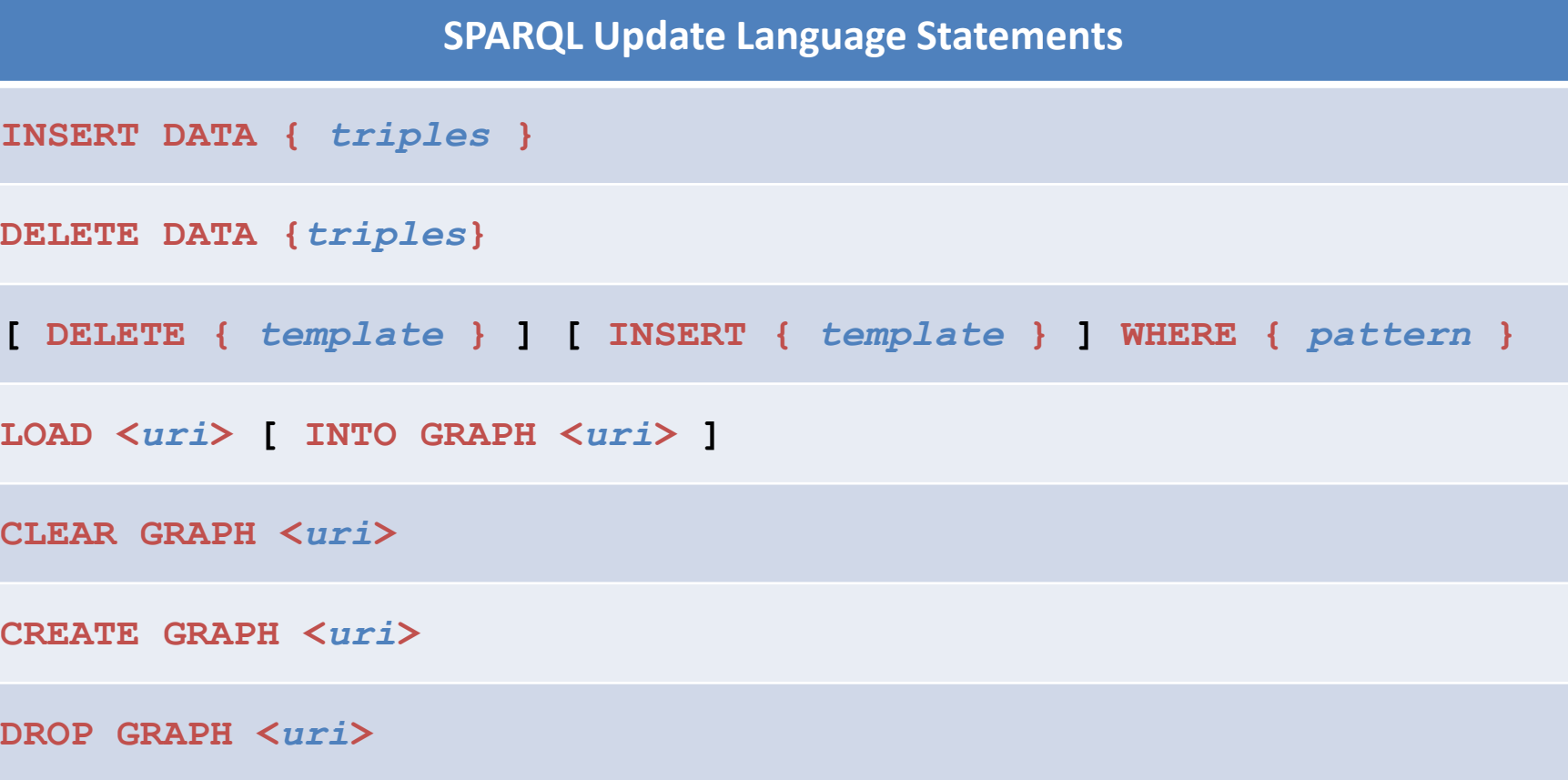

*[ … ] denotes optional parts of SPARQL 1.1 Update syntax*

# Some Public SPARQL Endpoints

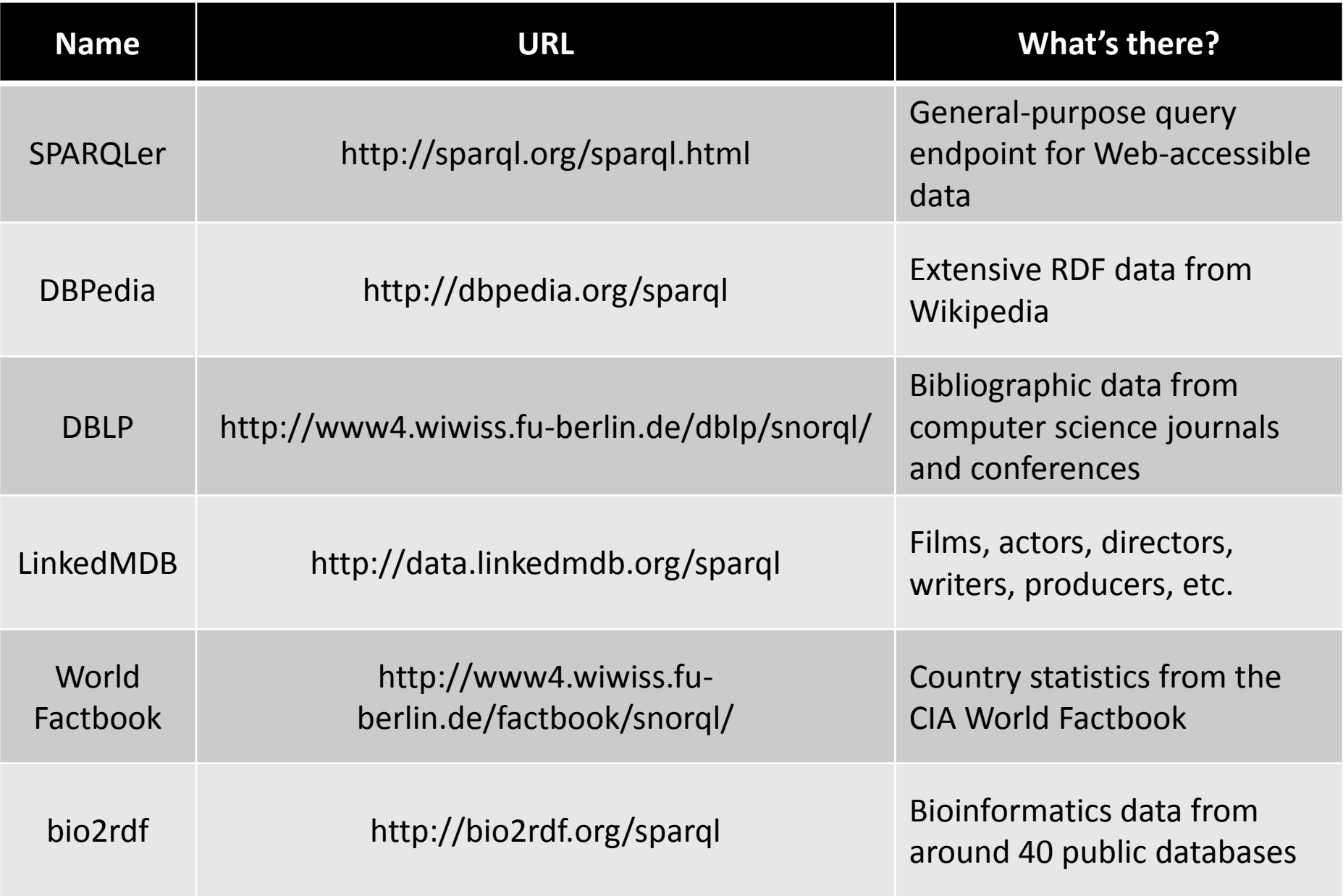

# SPARQL Resources

- SPARQL Specifications Overview – <http://www.w3.org/TR/sparql11-overview/>
- SPARQL implementations
	- <http://esw.w3.org/topic/SparqlImplementations>
- SPARQL endpoints
	- <http://esw.w3.org/topic/SparqlEndpoints>
- SPARQL Frequently Asked Questions
	- <http://www.thefigtrees.net/lee/sw/sparql-faq>
- Common SPARQL extensions
	- <http://esw.w3.org/topic/SPARQL/Extensions>